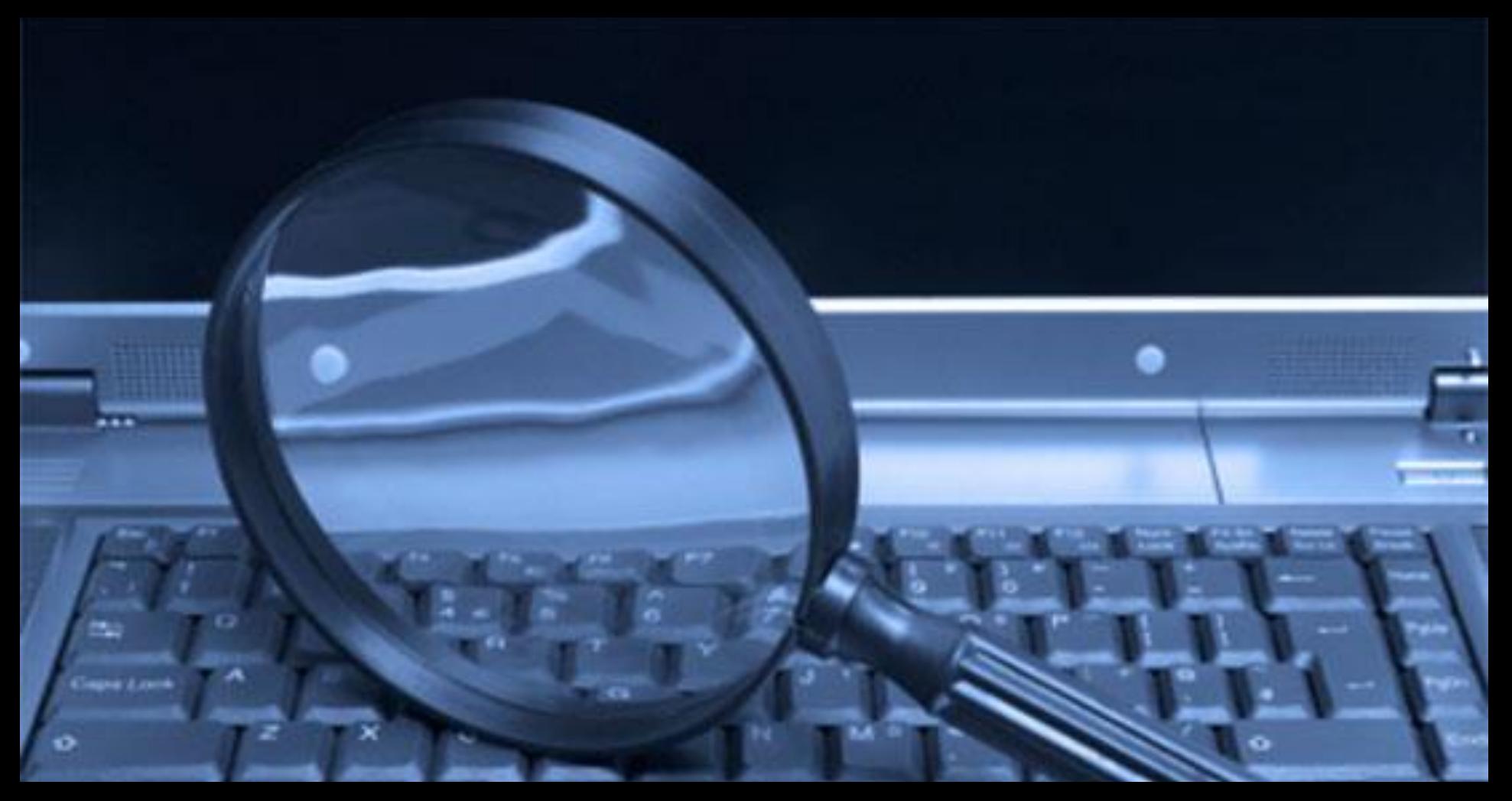

# **Herramientas de búsqueda y gestión de información para veterinarios**

**22 de febrero de 2017**

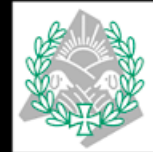

**COLEGIO OFICIAL DE VETERINARIOS DE MADRID** 

**Mar Sanz Luengo Carmen Muñoz Serrano**

- **2.Estrategias de búsqueda**
- **3.Evaluar la información**
- **4.Organizar la información**

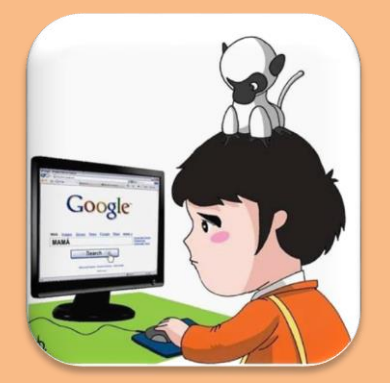

**Buscadores en Internet:** 

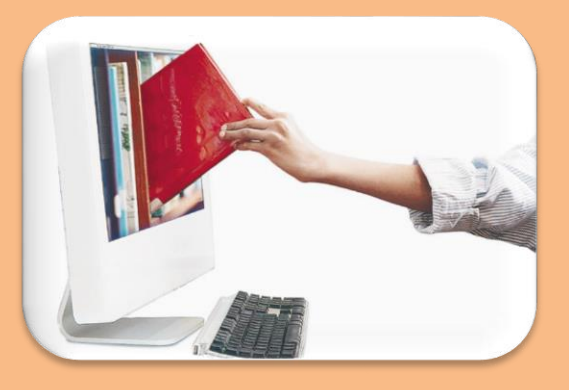

**Google Webs de bibliotecas**

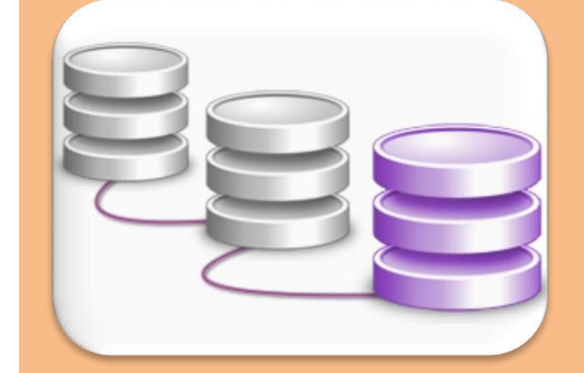

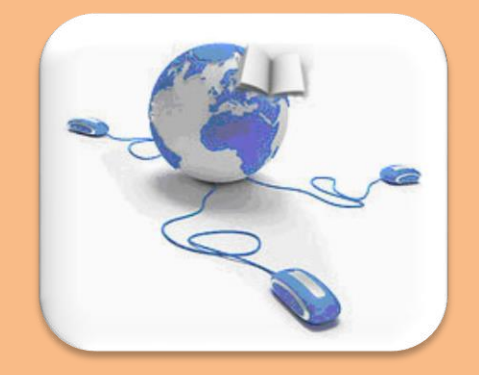

**Bases de datos**

**Revistas electrónicas y otras herramientas**

**2.Estrategias de búsqueda**

**3.Evaluar la información**

**4.Organizar la información**

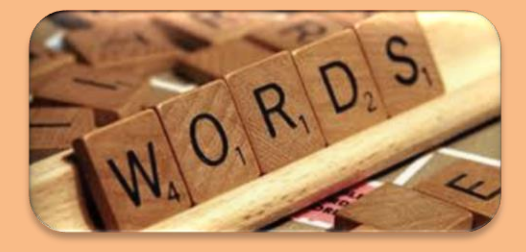

**Palabras clave. Lenguaje natural**

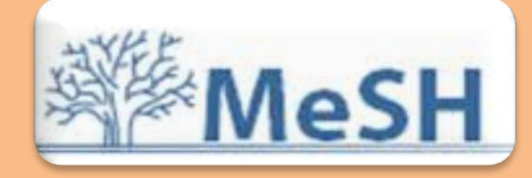

#### **Descriptores. Tesauros**

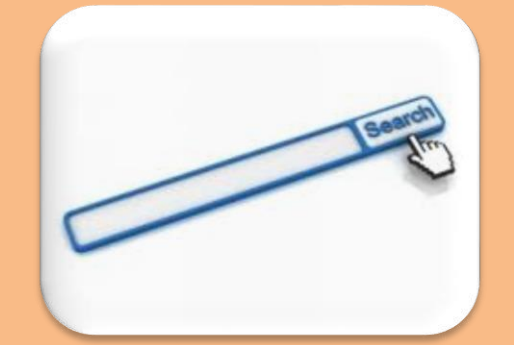

**Inglés Operadores booleanos** 

- **2.Estrategias de búsqueda**
- **3.Evaluar la información**
- **4.Organizar la información**

 $\boldsymbol{\omega}$ **Indicadores bibliométricos**bibliométrico  $\boldsymbol{\mathsf{S}}$ ndicadore

#### Web of Science SM

#### ISI Web of Knowledge

#### **Journal Citation Reports®**

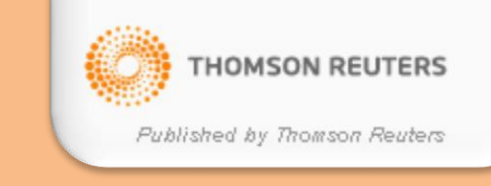

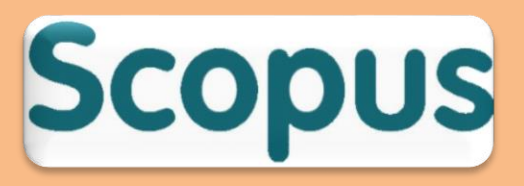

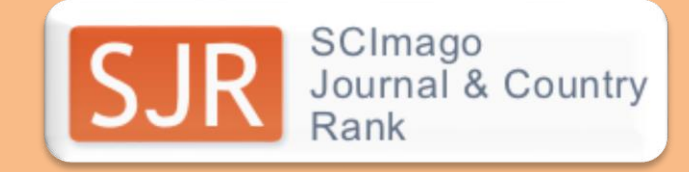

- **1.Herramientas de búsqueda**
- **2.Estrategias de búsqueda**
- **3.Evaluar la información**
- **4.Organizar la información**

 $\boldsymbol{\omega}$ **Gestores bibliográficos**bibliográfico Gestores

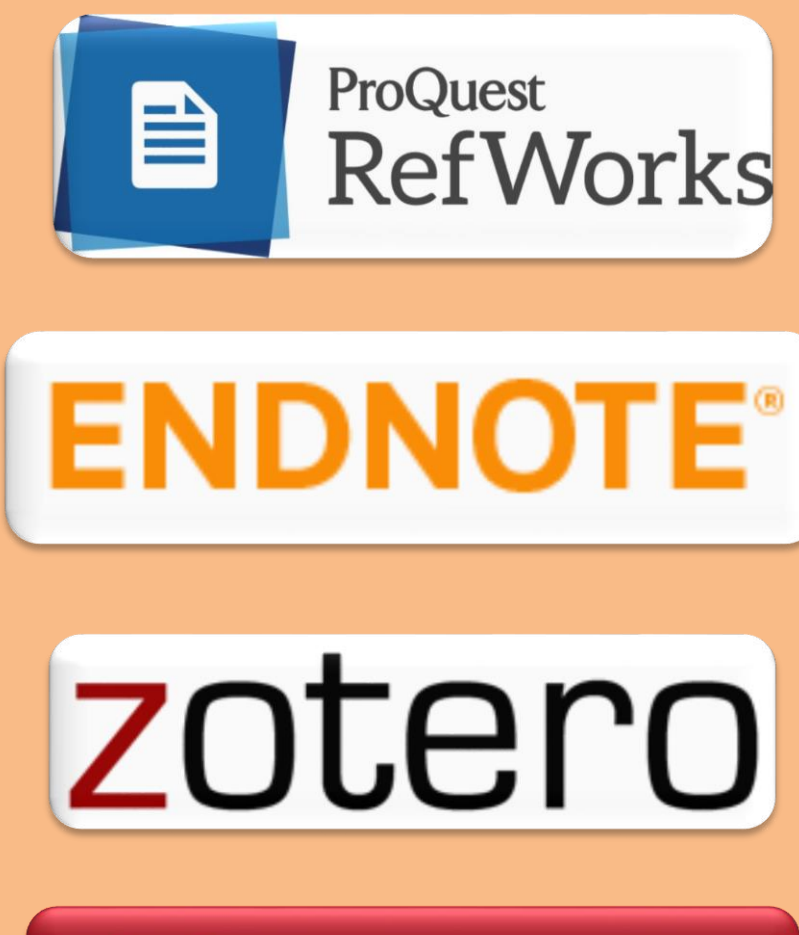

**MENDELEY** 

- **2.Estrategias de búsqueda**
- **3.Evaluar la información**
- **4.Organizar la información**

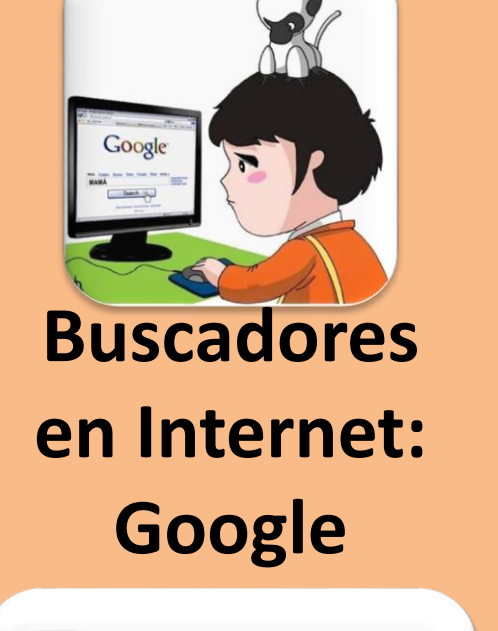

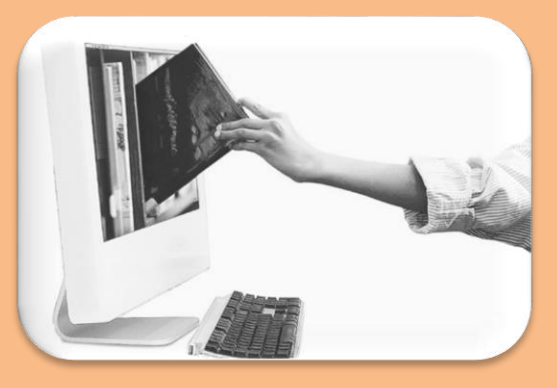

**Google Webs de bibliotecas**

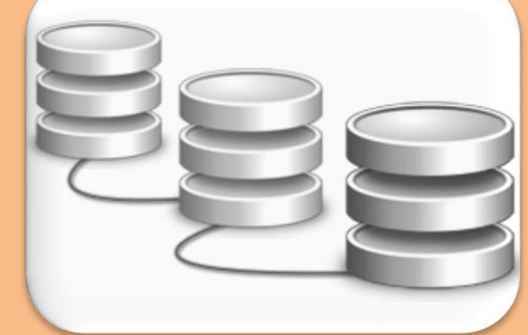

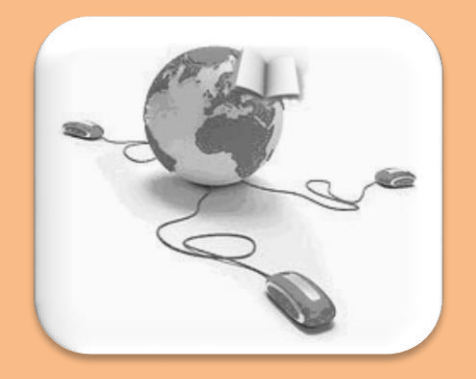

**Bases de datos**

**Revistas electrónicas y otras herramientas**

### **Cómo encontrar la información que te interesa en Internet: Google**

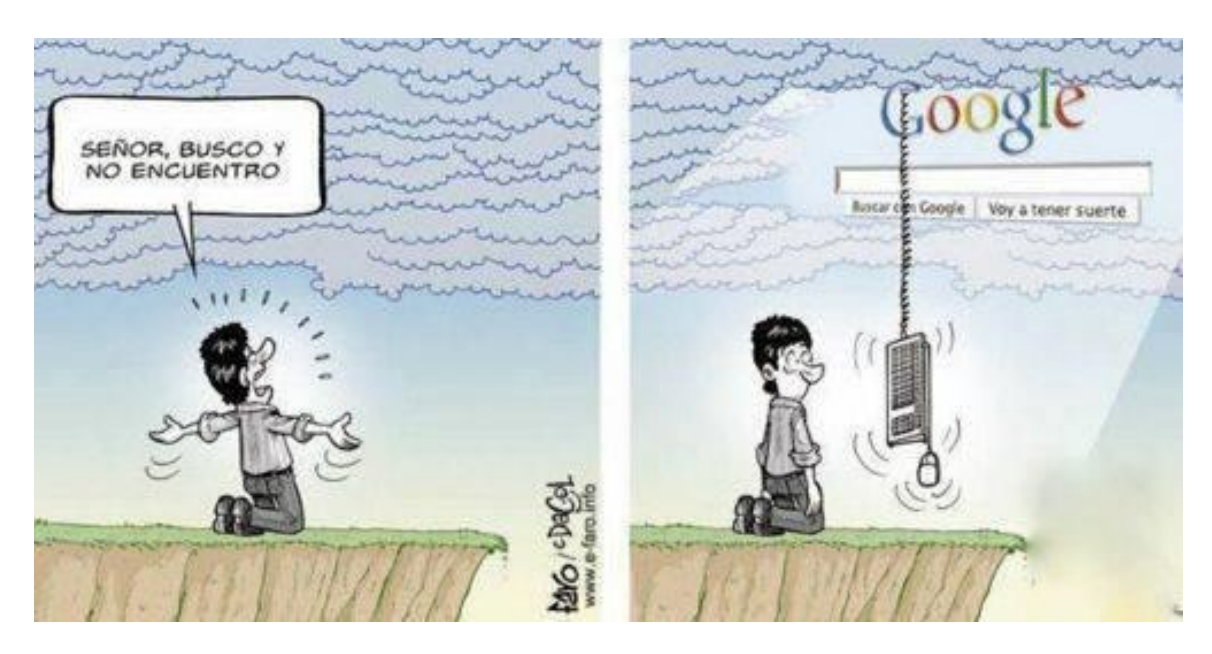

Conviene que te **asegures** de que las **fuentes** a las que accedas en **Internet** sean **fiables.**

Internet

#### **Criterios** que pueden servir para **evaluar recursos web<sup>1</sup> :**

1. Martínez Rodríguez, LJ. Cómo buscar y usar información científica: guía para estudiantes universitarios 2016 [en línea]. 2016 [Consulta: 16 septiembre 2016]. Disponible en:

[http://eprints.rclis.org/29934/7/Como\\_buscar\\_usar\\_informacion\\_201](http://eprints.rclis.org/29934/7/Como_buscar_usar_informacion_2016.pdf) 6.pdf

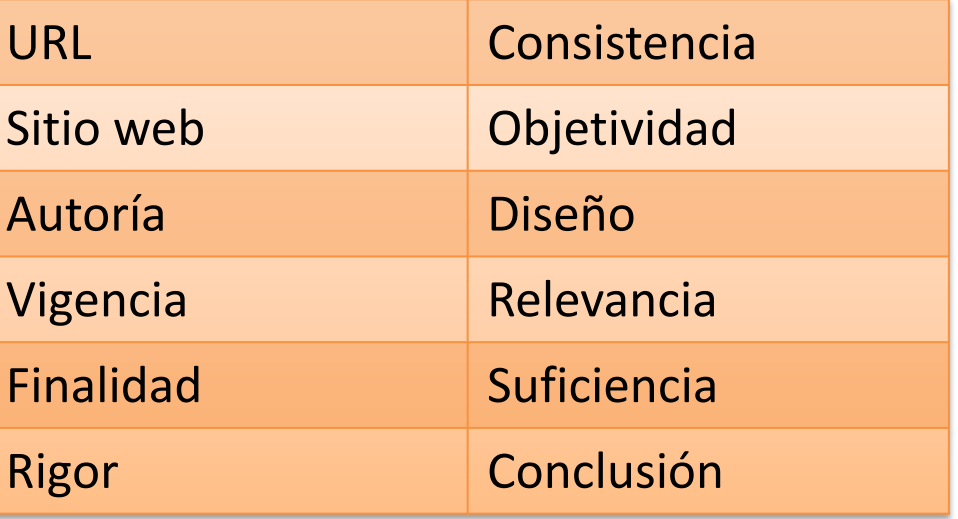

# [http://www.google.com/intl/es\\_ALL/insidesearch/tipstricks/all.html](http://www.google.com/intl/es_ALL/insidesearch/tipstricks/all.html)<br>http://www.google.com/intl/es\_ALL/insidesearch/tipstricks/all.html **Cómo buscar con Google lo que necesitas**

#### **El Conoce los trucos de búsqueda**

#### Utiliza la **búsqueda avanzada**

[http://www.google.es/advanced\\_search](http://www.google.es/advanced_search)

Emplea los **operadores especiales**

**"…"** para buscar **una frase exacta**

"canine [leishmaniasis"](https://goo.gl/zEUlD0)

**filetype:** para buscar un **tipo de documento específico**

"canine [leishmaniasis" filetype:pdf](https://goo.gl/iBCpXP)

**site:** para buscar **dentro de un sitio web**

"canine [leishmaniasis" site:who.int](https://goo.gl/UKEHuK)

#### Usa **Verbatim, la búsqueda textual**

Herramientas de búsqueda

Todos los resultados v **Las Angles** Verbatim

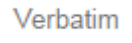

Busca **trabajos académicos** y las **citas** que han recibido en **Google Académico**

[http://scholar.google.es](http://scholar.google.es/)

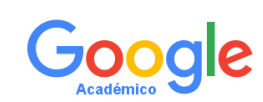

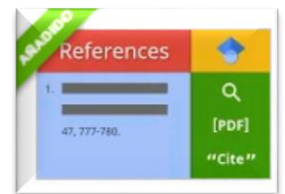

## **Google Académico**

- Lanzado en **2004**, con el fin de proporcionar **acceso universal y gratuito a publicaciones científicas. Rastrea** la **web académica**.
- Especializado en **recuperar documentos científicos y en identificar las citas** que han recibido.
- **Competencia directa de otros índices de citas** como *Web of Science* o *Scopus.*

**Ventajas:**

- **Gratuidad:** aliado perfecto del *Open Access***.**
- **Amplia cobertura de fuentes de información:** repositorios, portales de revistas, bases de datos, sociedades científicas, catálogos de bibliotecas, institutos y centros de investigación, *Google Patents*, *Google Book Project*...
- **Gran gama de tipos documentales**: libros, artículos de revistas, ponencias, informes científico-técnicos, tesis y tesinas, *preprints*...

**Limitaciones:**

Internet

#### • **Opciones de búsqueda limitadas.**

- **Ausencia de control de calidad:** mezcla citas de revistas arbitradas con otras que no emplean ningún sistema de selección y evaluación de artículos.
	- **Ausencia de normalización** en campos básicos como autores o instituciones.

## **Google Académico**

[PDF] Evidence for transplacental and contact transmission of **bluetongue virus** in cattle

FD Menzies, SJ McCullough, IM McKeown... - The Veterinary ..., 2008 - butox-info.com This paper presents evidence that a field strain of **bluetonque virus** serotype 8 (BTV-8) was transmitted transplacentally and that it was also spread by a direct contact route. Twenty <del>prognant heifers</del> were imported from the Netherlands into Northern Ireland during the ...

Citado por 104 Artículos relacionados Las 9 versiones Citar Guardar Más

#### **IHTMLI Bluetonque in Europe: past, present and future**

AJ Wilson, PS Mellor - Philosophical Transactions of ..., 2009 - rstb.royalsocietypublishing.org Abstract The recent arrival in Northern and Western (NW) Europe of bluetongue virus (BTV). which causes the ruminant disease 'bluetonque', has raised the profile of this vector-borne ruminant disease and sparked discussions on the reasons for its sudden emergence so ... Citado por 202 Artículos relacionados Las 11 versiones Citar Guardar

#### **HITMLI** Modelling the effects of past and future climate on the risk of bluetonque emergence in Europe

H Guis, C Caminade, C Calvete... - Journal of the ..., 2012 - rsif.royalsocietypublishing.org Abstract Vector-borne diseases are among those most sensitive to climate because the ecology of vectors and the development rate of pathogens within them are highly dependent on environmental conditions. Bluetonque (BT), a recently emerged arboviral disease of ... Citado por 75 Artículos relacionados Las 14 versiones Citar Guardar

#### Mapping the basic reproduction number (R 0) for vector-borne diseases: a case study on bluetonque virus

NA Hartemink, BV Purse, R Meiswinkel, HE Brown... - Epidemics, 2009 - Elsevier Geographical maps indicating the value of the basic reproduction number, R0, can be used to identify areas of higher risk for an outbreak after an introduction. We develop a methodology to create R0 maps for vector-borne diseases, using bluetongue virus as a ... Citado por 73 Artículos relacionados Las 16 versiones Citar Guardar

#### Transplacental and oral transmission of wild-type bluetongue virus serotype 8 in cattle after experimental infection

A Backx, R Heutink, E Van Rooij, P Van Rijn - Veterinary microbiology, 2009 - Elsevier Potential vertical transmission of wild-type bluetonque virus serotype 8 (BTV-8) in cattle was explored in this experiment. We demonstrated transplacental transmission of wild-type BTV-8 in one calf and oral infection with BTV-8 in another calf. Following the experimental BTV-... Citado por 60 Artículos relacionados Las 10 versiones Citar Guardar

#### PAPERS & ARTICLES

#### **Evidence for transplacental and contact** transmission of bluetongue virus in cattle

F. D. MENZIES, S. J. MCCULLOUGH, L. M. MCKEOWN, J. L. FORSTER, S. JESS, C. BATTEN, A. K. MURCHIE, J. GLOSTER, J. G. FALLOWS, W. PELGRIM, P. S. MELLOR, C. A. L. OURA

This paper presents existence that a finite lanke of biometers were accept to EUV-bi une householders in granted to a state that the specific state of the state of the state of the state of the state of the state of the s Vitterinary Recard (2008)<br>163, 283–209 were also found to have been infected with 8TV-4 and evidence is presented that these two animals may have been infected by direct contact, possibly through the ingestion of placentas infected with STV-4

 $\label{eq:2} \textbf{BUS}(\textbf{X}|\textbf{X})) = \textbf{BUS}(\textbf{X}|\textbf{X})) = \textbf{BUS}(\textbf{X}|\textbf{X})) = \textbf{BUS}(\textbf{X}|\textbf{X})) = \textbf{BUS}(\textbf{X}|\textbf{X}) = \textbf{BUS}(\textbf{X}|\textbf{X})) = \textbf{BUS}(\textbf{X}|\textbf{X}) = \textbf{BUS}(\textbf{X}|\textbf{X})) = \textbf{BUS}(\textbf{X}|\textbf{X}) = \textbf{BUS}(\textbf{X}|\textbf{X}) = \textbf{BUS}(\textbf{X}$ thought to limit the geographical distribution of the disease. mak imported into the country were tested seven to 10 days Books are the state of the state of the state of the state of the state of the state of the state of the state of the state of the state of the state of the state of the state of the state of the state of the state of the up to 60 days (Luedie and others 1977, Numeraker and others 1990, Maller 1996, World Organisation for Animal Health musicon of a field strain of rev and for the possibility that rev<br>[cm] 2007], and although transvearial transmission of rev may be speed by a direct roate, possi (can 1960), and affecting the<br>measurement of the space space is a first of the space of the space of<br>the space of the space of the space of the space of the space of<br>the space of the space of the space of the space of the in the vector has been suggested as a possible overwintering placenta infected with the virus.

F. D. Menzina, 187408,<br>Mag Piet, 17941-1791,<br>Litt, 186, 186, 1871,<br>Litt, MicKowen, 1878,<br>Litt, MicKowen, 1870,

Ruad Daudopment,<br>Dumbondd Henne, Uppe<br>Newtonnards Read,<br>Selfant tru mu<br>S. J. Mofulleagh, 1930,

S. J. McCullough, 1986,<br>Piet, 188089, 186, 188,<br>J. L. Foretot, 186, 188,<br>Agri-Food and<br>Honcioteers Institute,

Venelináry Sciences<br>Division, Bellad 874 MO

S. Joss, Bis, Hell,<br>A. K. Marchin, Bis, Fiel,

A. K. Marchos, Bo<sub>r</sub> Pat)<br>*Ngri-Toud and*<br>Biomiones Institute,<br>Nowley Lane,<br>C. Batton, 10s, 10c,<br>R.S. Malloo, 10s, 10c,<br>R.S. Malloo, 10s, 10c,

 $\begin{array}{l} \vspace{-1mm} \begin{array}{l} \vspace{-1mm} \text{m}_{\alpha_1} \text{RBN}, \end{array} \\ \vspace{-1mm} \begin{array}{l} \text{C.A. L. Oous, Theorem,} \\ \text{MAs, New, MBN, MBN, N.} \end{array} \end{array}$ 

Institute for Animal<br>Health, Pickeight

Laboratory,<br>Ads Road, Wedning, 

Forbus 20401,

2500 FK Dan Hang,<br>The Netherlands

Mr Gioster's present<br>address is lostinus for<br>Animal Health, Pirbright<br>Labouatory, Ash Road,<br>Woking, Surrey (2021-880)

MRENN,<br>Department of<br>Agriculture and

This paper describes oridence for the transplacental trans

The Veterinary Record, August 16, 2000

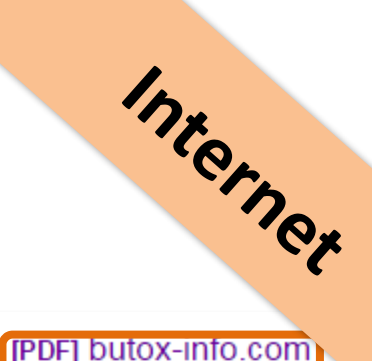

#### **Open Access**

• Movimiento de **acceso libre a la información**, surgido ante la problemática del acceso a la información científica y técnica.

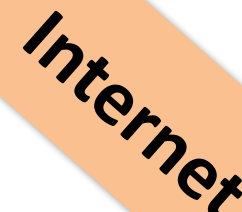

• **Acceso** a la **información** en la **red** de forma **gratuita** y **pública**, **permitiendo** la **lectura**, **descarga**, **copia**, **distribución**, **impresión**, **búsqueda** o **enlace** a los **textos completos**, sin barreras económicas, legales o técnicas. La **única condición** es mantener la **integridad de los textos** y el **reconocimiento de la autoría** al ser citados.

- El acceso libre **no** implica **menor calidad científica**.
- Un ejemplo de revista en Open Access:

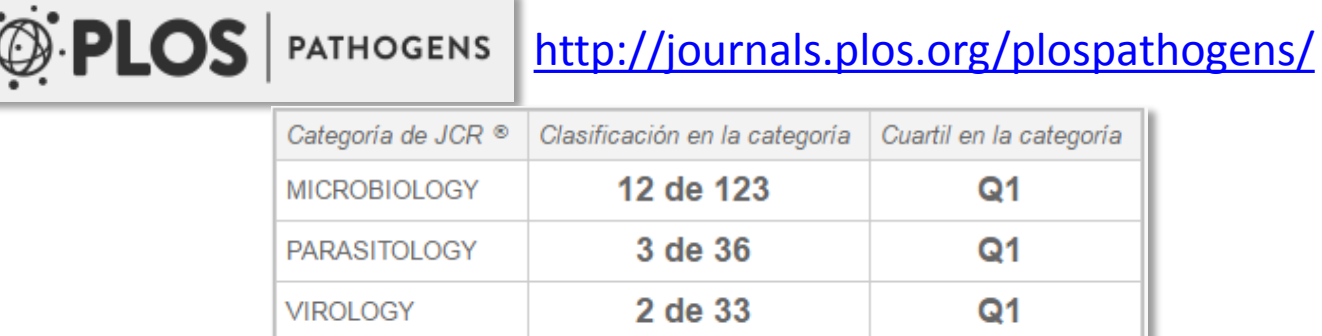

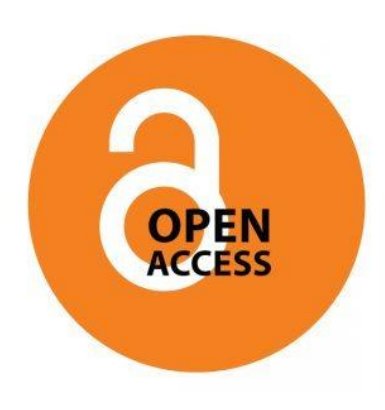

# **Google Académico y Google NO siempre proporcionan el texto completo**

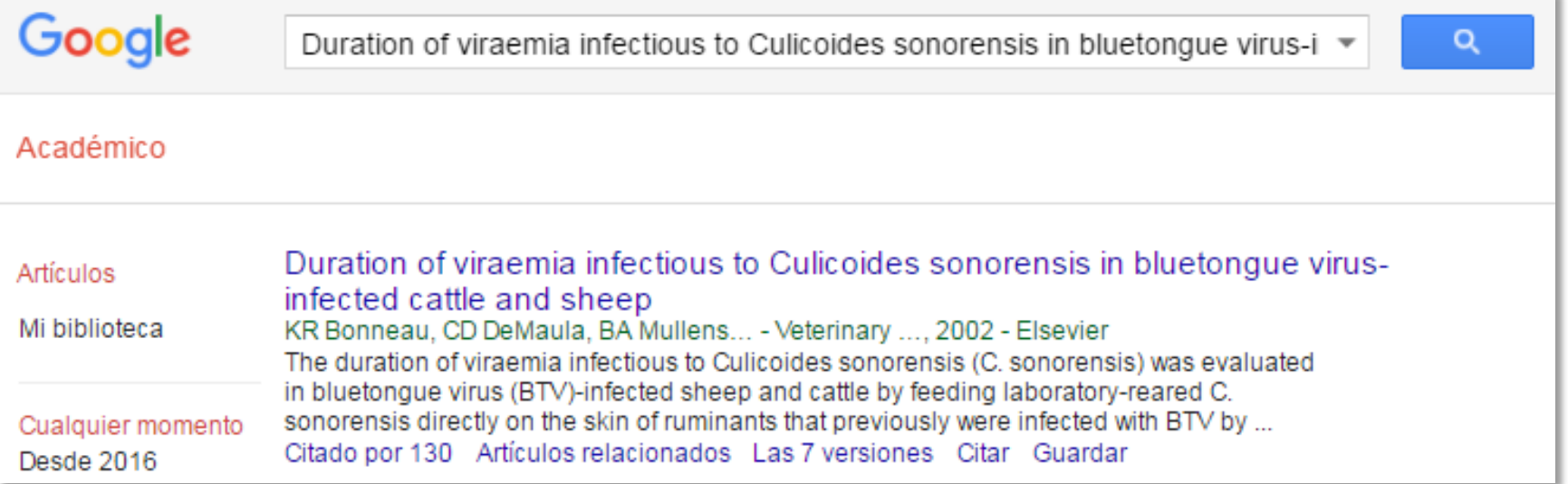

Internet

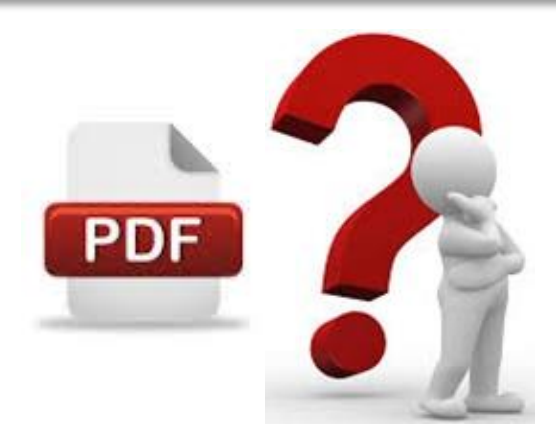

#### **Las bibliotecas vs. Google**

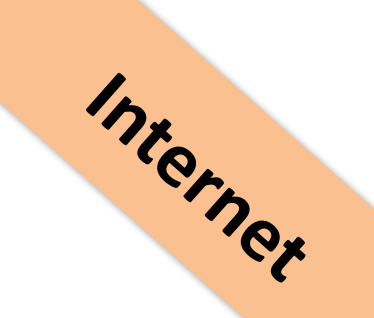

![](_page_12_Picture_2.jpeg)

![](_page_12_Picture_3.jpeg)

![](_page_12_Picture_4.jpeg)

UNIVERSIDAD COMPLUTENSE **BIBLIOTECA** 

### **Las bibliotecas vs. Google**

![](_page_13_Figure_1.jpeg)

- **2.Estrategias de búsqueda**
- **3.Evaluar la información**
- **4.Organizar la información**

![](_page_14_Picture_4.jpeg)

**Buscadores en Internet:** 

![](_page_14_Picture_6.jpeg)

**Google Webs de bibliotecas**

![](_page_14_Picture_8.jpeg)

![](_page_14_Picture_9.jpeg)

**Bases de datos**

**Revistas electrónicas y otras herramientas**

#### **La web de la BUC**

![](_page_15_Figure_1.jpeg)

#### <http://biblioteca.ucm.es/>

# **Herramientas de búsqueda de la BUC**

![](_page_16_Figure_1.jpeg)

- **2.Estrategias de búsqueda**
- **3.Evaluar la información**

**4.Organizar la información**

![](_page_17_Picture_4.jpeg)

**Buscadores e Internet:** 

![](_page_17_Picture_6.jpeg)

**Google Webs de bibliotecas**

![](_page_17_Picture_8.jpeg)

![](_page_17_Picture_9.jpeg)

**Bases de datos**

**Revistas electrónicas y otras herramientas**

## **¿Qué es una base de datos?**

Conjunto de **datos** almacenados en un **soporte informático**, con **herramientas** para la **gestión** y **recuperación** de la información.

¿Qué podemos encontrar en una base de datos?

![](_page_18_Picture_3.jpeg)

**Referencias bibliográficas**

Bases de datos

**Abstracts** (resúmenes)

**Texto completo**

### **PubMed**

 $\approx$  NCBI Resources  $\heartsuit$ Publ<sub>Med.gov</sub> US National Library of Medicine<br>National Institutes of Health

**Using PubMed PubMed Quick Start Guide Full Text Articles PubMed FAQs PubMed Tutorials** New and Noteworthy

**Latest Literature** 

Am J Cardiol (4) Am J Med (1) Ann Nutr Metab (1) Biochim Biophys Acta (7) Brain Res (3)

Drugs Aging (1)

![](_page_19_Picture_87.jpeg)

literature review on mycohacterium causing lenros

PubMed Online Training: <http://www.nlm.nih.gov/bsd/disted/pubmed.html>

Guía de Fisterra: <http://www.fisterra.com/guias-clinicas/mas-sobre-guias/buscar-pubmed/>

PubMed for Veterinarians (Texas A&M University Libraries):

[http://cases.vetmoodle.org/CET\\_CoursePlayer/demo1/public/pubmed.html](http://cases.vetmoodle.org/CET_CoursePlayer/demo1/public/pubmed.html)

![](_page_19_Picture_6.jpeg)

Europe PubMed <http://europepmc.org/>

### **Web of Science**

![](_page_20_Picture_30.jpeg)

Acceso a través de la biblioteca o <http://www.recursoscientificos.fecyt.es/>

Tutoriales: [http://wokinfo.com/training\\_support/training/web-of-knowledge/](http://wokinfo.com/training_support/training/web-of-knowledge/)

Material de formación de la FECYT:

<https://www.recursoscientificos.fecyt.es/servicios/formacion/material>

#### **Scopus**

![](_page_21_Picture_31.jpeg)

Acceso a través de la biblioteca o<http://www.recursoscientificos.fecyt.es/>

Tutoriales:

[http://help.elsevier.com/app/answers/detail/a\\_id/3706/p/8150/incidents.c\\$portal\\_account](http://help.elsevier.com/app/answers/detail/a_id/3706/p/8150/incidents.c$portal_account_name/12038) \_name/12038

Material de formación de la FECYT:

<https://www.recursoscientificos.fecyt.es/servicios/formacion/material>

![](_page_22_Picture_11.jpeg)

![](_page_22_Picture_12.jpeg)

Tutorial elaborado por la UB: <http://diposit.ub.edu/dspace/html/2445/15025/fsta.html>

- **2.Estrategias de búsqueda**
- **3.Evaluar la información**

**4.Organizar la información**

![](_page_23_Picture_4.jpeg)

**Buscadores en Internet:** 

![](_page_23_Picture_6.jpeg)

**Google Webs de bibliotecas**

![](_page_23_Picture_8.jpeg)

![](_page_23_Picture_9.jpeg)

**Bases de datos**

**Revistas electrónicas y otras herramientas**

## **Plataformas de revistas electrónicas**

![](_page_24_Picture_1.jpeg)

## **Otras herramientas**

![](_page_25_Picture_27.jpeg)

NLM Veterinary Science Search and Veterinary Information Resources: <https://www.nlm.nih.gov/services/queries/veterinarymed.html> TAMU Information for Veterinary Professionals: <http://tamu.libguides.com/IFVP>

**2.Estrategias de búsqueda**

**3.Evaluar la información**

**4.Organizar la información**

![](_page_26_Picture_4.jpeg)

**Palabras clave. Lenguaje natural**

![](_page_26_Picture_6.jpeg)

#### **Descriptores. Tesauros**

![](_page_26_Picture_8.jpeg)

**Inglés Operadores booleanos** 

# **Estrategias de búsqueda: recomendaciones básicas (1) Exactegias de búsqueda:**<br>**Comendaciones básicas (1)**<br>• Leer la información respecto al contenido de la base y la

- **ayuda.**
- **Identificar los conceptos clave que queremos buscar (lenguaje libre).**
- **Tener en cuenta el idioma: sinónimos, términos en inglés…**
- **Traducir del lenguaje libre al controlado (tesauro).**
- **Pensar el tipo de búsqueda: simple, avanzada, índices (autores, publicaciones…).**
- **Emplear operadores booleanos (AND, OR, NOT) para combinar términos.**
- **Utilizar truncamientos \* para incluir todos los derivados de una raíz, "frase exacta"…**

## **¿Qué es un tesauro?**

Se trata de una **relación alfabética** y **jerárquica** de **palabras** que **representan** el **contenido** de los de los **documentos** en una base de datos.

Nos permite encontrar los **términos** más **adecuados** para **localizar** la **información** que buscamos.

![](_page_28_Picture_3.jpeg)

![](_page_28_Picture_4.jpeg)

BUSqueds

![](_page_28_Picture_5.jpeg)

![](_page_28_Picture_6.jpeg)

## **¿Qué es un tesauro? DeCS**

![](_page_29_Picture_1.jpeg)

virtual en salud

![](_page_29_Picture_16.jpeg)

Blisqueds

<http://decs.bvs.br/E/homepagee.htm>

## **¿Qué es un tesauro? MeSH**

![](_page_30_Picture_45.jpeg)

## **Operadores de búsqueda**

![](_page_31_Picture_134.jpeg)

# **Estrategias de búsqueda: recomendaciones básicas (2)**

• **Evaluar los resultados:**

#### **Si son demasiados:**

- **Utilizar el operador AND**
- **Menos sinónimos**
- **Lenguaje controlado (tesauro)**
- **Términos más concretos**
- **Restringir por campos**
- **Reducir años**

#### **Si son escasos:**

**Utilizar el operador OR**

Blisqueds

- **Utilizar \***
- **Más sinónimos**
- **Lenguaje libre**
- **Términos genéricos**
- **No restringir por campos**
- **Aumentar años**
- **Almacenar y tratar los resultados relevantes (imprimir, enviar por email, exportar a un gestor).**
- **Crear alertas. RSS.**

- **2.Estrategias de búsqueda**
- **3.Evaluar la información**
- **4.Organizar la información**

 $\boldsymbol{\omega}$ **Indicadores bibliométricos**bibliométrico  $\boldsymbol{\mathsf{S}}$ ndicadore

#### Web of Science SM

#### ISI Web of Knowledge

#### **Journal Citation Reports®**

![](_page_33_Picture_8.jpeg)

![](_page_33_Picture_9.jpeg)

![](_page_33_Picture_10.jpeg)

# **Indicadores bibliométricos**

- Indicadores de citas:
	- **Web of Science**
		- **(Science Citation Index)**
	- **Scopus**
	- **Google Scholar**
- Indicadores de impacto JCR:
	- **JCR: Factor de impacto**
	- **Scimago Journal Rank: SJR**

![](_page_34_Figure_9.jpeg)

Metricas

# **Indicadores de citas: Web of Science**

Base de datos por excelencia para los estudios bibliométricos en el

#### campo de la Biomedicina

![](_page_35_Picture_154.jpeg)

- **Sesgo lingüístico y geográfico**.
- **Sesgo** a favor de las **áreas básicas**.

#### de citas eces citado

ferencias citadas elated Records

er mapa de citas

rear alerta de cita

de Colección principal de Web of

ro de todas las veces

Todas las bases de datos

Colección principal de Web of

**BIOSIS Citation Index** 

hinese Science Citation ase

ata Citation Index

**ussian Science Citation Index SciELO Citation Index** 

#### Elaborada por **Thomson Reuters**

#### **Ventajas:**

• **Selección de revistas** según

criterios de **calidad científica**.

• "**Vaciado total**" de las revistas

seleccionadas.

• Incluye **todos los autores** de los

documentos, con **información**

sobre los mismos.

• Proporciona un **exhaustivo** 

**análisis de citas.**

![](_page_35_Picture_29.jpeg)

# **Indicadores de citas:**

## **Scopus**

#### **Scopus** Stanley, M. Search | Alerts | My list | Settings Live Chat (2016) The Vaccine Book: Second Edition Back to results | < Previous 3 of 3 © Link to Full Text | B Export | Download | More... Luckett, R., Feldman, S. Vaccine Volume 24, Issue 27-28, 7 July 2006, Pages 5571-5583 Immunologic responses following administration of a vaccine target controversies human papillomavirus Types 6, 11, 16, and 18 (Article) Angioli, R., Lopez, S., Aloisi, A. Villa, L.L.<sup>a</sup> M, Ault, K.A.<sup>b</sup>, Giuliano, A.R.<sup>C</sup>, Costa, R.L.R.<sup>d</sup>, Petta, C.A.<sup>e</sup>, Andrade, R.P.<sup>f</sup>, Brown, D.R.<sup>g</sup>, Ferenczy, A Harper, D.M.<sup>I</sup>. Koutsky, L.A.<sup>J</sup>. Kurman, R.J.<sup>K</sup>. Lehtinen, M.<sup>I</sup>. Malm, C.<sup>I</sup>. Olsson, S.-E.<sup>m</sup>, Ronnett, B.M.<sup>K</sup>. Skieldestad View all 259 citing documents Steinwall, M.<sup>O</sup>., Stoler, M.H.<sup>D</sup>., Wheeler, C.M.<sup>Q</sup>., Taddeo, F.J.<sup>F</sup>., Yu. J.<sup>S</sup>., Lupinacci, L.<sup>S</sup>., Railkar, R.<sup>S</sup>., Marchese, R.<sup>F</sup>., E. Bryan, J.<sup>f</sup>, Jansen, K.U.<sup>f</sup>, Sings, H.L.<sup>f</sup>, Tamms, G.M.<sup>U</sup>, (...), Saah, A.J.<sup>U</sup>, Barr, E.<sup>U</sup> 田 View additional authors Inform me when this document is cited in Scopus: a Department of Virology, Ludwig Institute for Cancer Research, R. Prof. Antonio Prudente 109, 01509-010 Sao Paulo, SP, Brazil <sup>b</sup> Department of Obstetrics, Gynecology and Epidemiology, University of Iowa, Iowa City, IA, United States <sup>o</sup> University of Arizona Cancer Center, Tucson, AZ, United States 田 View additional affiliations **Metrics**  $\blacktriangledown$  View refe Abstract Citations 259 Human papillomavirus (HPV) infection causes cervical cancer and genital warts. Young women (1106) were r 44 to receive one of three formulations of a quadrivalent HPV (Types 6/11/16/18) L1 virus-like particle (VLP) vac of two placebo formulations. The goal was to assess vaccine safety and immunogenicity in baseline HPV 17.87 R 18-naïve and previously infected subjects. All three formulations were highly immunogenic. At Month 2 (port among women with vaccine-type antibodies at baseline, vaccine-induced anti-HPV responses were ~12 higher than those observed in baseline-naïve women, suggesting an anamnestic response. Following an ini sized decline, anti-HPV responses plateaued and remained stable through end-of-study (3.0 years). No vacd **Mendeley Readers** m 44 serious adverse experiences were reported. @ 2006 Elsevier Ltd. All rights reserved.

Cited by 259 documents

**Human Papillomavirus Vaccines** 

Impact of 2-, 4- and 9-valent HPV vaccines on morbidity and mortality from cervical cancer (2016) Human Vaccines and Immunotherapeutics

Ten years of HPV vaccines: State of art and (2016) Critical Reviews in Oncology/Hematology

![](_page_36_Picture_7.jpeg)

![](_page_36_Picture_8.jpeg)

Métricas

- Incluye **más registros de revistas de habla no inglesa** que la *Web of Science*.
- *Scopus* incluye un **mayor número de revistas** siendo su análisis de citas más

rápido que el de la *Web of Science*; en cambio, el **análisis de citas de la** *Web of* 

#### *Science* **es más detallado**.

### • El **FI** de una revista es **la media de veces que en un año determinado han sido Factor de impacto: Journal Citation Reports**

- **citados los artículos publicados por esta revista durante los dos años anteriores**.
- Ideado por Eugene Garfield, fundador del Institute for Scientific Information (ISI), en 1955.
- •Se puede consultar a través de la base de datos Journal Citation Reports® dentro de la plataforma WEB OF SCIENCE"
- Actualización anual (Junio/Julio).
- Incluye publicaciones desde 1997 en adelante.

![](_page_37_Picture_75.jpeg)

**VIROLOGY** 

**JCR Impact Factor** 

## **Example 1999 - Scimago Journal Rank**<br>• SJR (Scimago Journal Rank) es un índice de impacto semejante al JCR **Índice de impacto: Scimago Journal Rank**

- pero **elaborado a partir de** la base de datos de *Scopus*.
- Analiza las citas durante un período de **tres años**.
- **SJR** da **más valor** a las **revistas** que tienen **un alto prestigio** (gran cantidad de citas, sin autocitas) utilizando para el cálculo el algoritmo PageRank de Google.
- •Se puede consultar a través de **Scopus** | o de SJR SCImago Country

![](_page_38_Figure_5.jpeg)

- **1.Herramientas de búsqueda**
- **2.Estrategias de búsqueda**
- **3.Evaluar la información**
- **4.Organizar la información**

 $\boldsymbol{\omega}$ **Gestores bibliográficos**bibliográfico Gestores

![](_page_39_Picture_5.jpeg)

**MENDELEY** 

![](_page_40_Picture_0.jpeg)

permite **crear** nuestra propia **base de datos** personal **con nuestra documentación**.

Nos permite **capturar, archivar y organizar referencias bibliográficas y documentos, editar bibliografías, insertar en documentos** de texto **citas y referencias bibliográficas** en **múltiples estilos, compartir información**, etc.

### **Principales gestores bibliográficos**

![](_page_41_Picture_1.jpeg)

![](_page_41_Picture_2.jpeg)

Gestiones

![](_page_41_Picture_4.jpeg)

#### **Zotero**

![](_page_42_Picture_1.jpeg)

**<http://www.zotero.org/>**

• Es un **programa gratuito**, de **software libre**, que **se instala en nuestro ordenador** como complemento de Firefox o como programa independiente, sincronizándose con un servicio en línea.

Gestiones

• Con Zotero podemos **capturar referencias y documentos directamente desde cualquier página web, generar bibliografías, insertar citas y referencias en documentos de texto, colaborar con otras personas**, etc.

### **Mendeley**

![](_page_43_Picture_82.jpeg)

**<http://www.mendeley.com/>**

• **Gestor de referencias y red social académica** que opera mediante un **software que se instala en el ordenador** o dispositivo móvil y se sincroniza con un servicio en línea.

• Su **versión normal** es **gratuita. La UCM** proporciona **acceso a la versión institucional**.

• **Permite importar referencias y documentos, generar bibliografías, editar textos con citas y referencias, compartir referencias con colegas y grupos**.

• Resulta especialmente útil para **gestionar documentos en PDF**.

## **A modo de resumen…**

**modo de resumen...**<br>
¿Cómo conseguir el texto completo de un artículo?

Pasos recomendados:

- 1. Buscamos el **título del artículo** en **Google** y **Google Académico**.
- 2. Si no lo localizamos, buscamos el **título del artículo** en **BUCea**.
- 3. Si no lo localizamos, buscamos el **título de la revista** en el **catálogo Cisne**.
- 4. Si no hemos conseguido descargar el artículo a texto completo, lo solicitamos a través del servicio de **[Préstamo Interbibliotecario](http://pendientedemigracion.ucm.es/BUCM/servicios/9155.php)**.

#### **Para acabar...**

![](_page_45_Picture_1.jpeg)

**<http://www.youtube.com/watch?v=iwPj0qgvfIs&feature=youtu.be&a>**

#### **¿Preguntas?**

![](_page_46_Picture_1.jpeg)

**Mar Sanz** [msanz@buc.ucm.es](mailto:msanz@buc.ucm.es)

#### **Carmen Muñoz**

[cmserrano@buc.ucm.es](mailto:cmserrano@buc.ucm.es)

![](_page_47_Picture_0.jpeg)

# **Muchas gracias por vuestra atención**

![](_page_47_Picture_2.jpeg)